**Lettre de l'Intelligence économique et stratégique ( L.IES )**

**La PREMIERE lettre francophone consacrée aux stratégies, aux outils et aux thèmes professionnels de l'intelligence économique et de la veille**

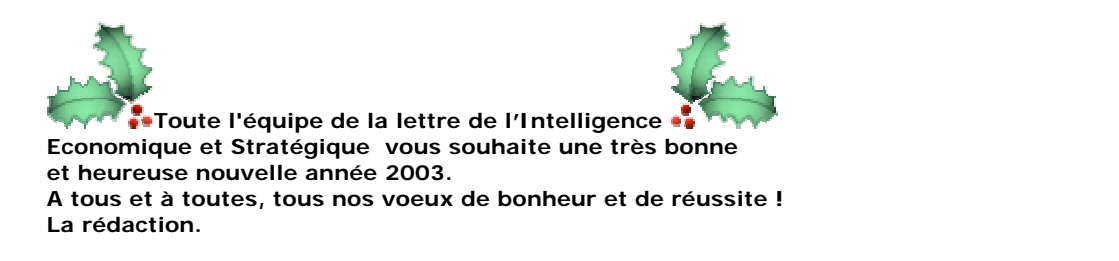

# **N°01.03/Janvier 2003**

La Lettre de l'Intelligence Economique et Stratégique (L. IES )est réalisée par Infobox-fr - Agence de contenu éditorial pour site Web - Département de *Groupe I.Com* Directeurs-Associés : Maxime PAULET – Journaliste/Consultant et Philippe VILLE Collaboration rédactionnelle et documentaire : Aïcha Bala - Dominique Renard – Isabelle Delamare - Dave Vincent - Redaction : contact : *[groupeicom@strategicwatch.com](mailto:groupeicom@strategicwatch.com)*

# = **SOMMAIRE 01/03 – JANVIER 2003**=

**L'AgenDates** Les dates à retenir et vos rendez-vous à planifier pour les mois à venir

**\*\*\*\*\*\*\*\*\*\*\*\*\*\*\*\*\*\*\*\*\*\*\*\*\*\*\*\*\*\*\*\*\*\*\*\*\*\*\*\*\*\*\*\*\*\*\***

#### **Formation-Cursus**

**Formations ADBS – stages 722/ 103/310/700 IHEDN : Cycles de sensibilisation à l'intelligence économique et stratégique Université de Limoges : nouveau DESS CRRM Marseille : nouvelle maitrise NTIDE**

**\*\*\*\*\*\*\*\*\*\*\*\*\*\*\*\*\*\*\*\*\*\*\*\*\*\*\*\*\*\*\*\*\*\*\*\*\*\*\*\*\*\*\*\*\*\*\*\***

**GLOSSAIRE ( I.D) Les portails \*\*\*\*\*\*\*\*\*\*\*\*\*\*\*\*\*\*\*\*\*\*\*\*\*\*\*\*\*\*\*\*\*\*\*\*\*\*\*\*\*\*\*\*\*\*\*\***

**Les sites du mois ( I.D) Décisionnel** <http://www.decisionnel.net> **Le CV européen** <http://www.cedefop.eu.int>

\*\*\*\*\*\*\*\*\*\*\*\*\*\*\*\*\*\*\*\*\*\*\*\*\*\*\*\*\*\*\*\*\*\*\*\*\*\*\*\*\*\*\*\*\*\*\*\*\*\*\*\*\*\*\*\*\*\*\*\*\*\*

# **OUTILS ET STRATEGIES DE RECHERCHE ( I.D)**

**MURE – Méthodologies et Usages pour la production et la gestion de Ressources numériques pour l'Education**

# **DELPHES**

**DSI – Diffusion sélective d'information** \*\*\*\*\*\*\*\*\*\*\*\*\*\*\*\*\*\*\*\*\*\*\*\*\*\*\*\*\*\*\*\*\*\*\*\*\*\*\*\*\*\*\*\*\*\*\*\*\*\*\*

# **VU et Entendu pour vous** 1/La tribune du Club I.E.S de l'IAE

Résumé de la conférence du Club IES( Octobre 2002), animé par Maître Christian Fremaux, sur le thème : " Responsabilité pénale des dirigeants et Intelligence Economique ". \*\*\*\*\*\*\*\*\*\*\*\*\*\*\*\*\*\*\*\*\*\*\*\*\*\*\*\*\*\*\*\*\*\*\*\*\*\*\*\*\*\*\*\*\*\*\*\*

# **ACTUPRO –Flash**

*Les documentalistes lâchent l'information numérique… . Selon 01 informatique/01.Net… .mais l'ADBS s'étonne et précise*  **Espionnage industriel : dangereux mais insaisissable... Rapport de Quarterback Consulting, LLC L'Institut de Locarn lance une enquête sur l'intelligence économique en Bretagne. RAFFARIN s'intéresse à l'I.E** INFOS-SELECTION de ZATAZ.Com **Nouvelle liste pour les enseignants-documentalistes**

**\*\*\*\*\*\*\*\*\*\*\*\*\*\*\*\*\*\*\*\*\*\*\*\*\*\*\*\*\*\*\*\*\*\*\*\*\*\*\*\*\*\*\***

### **HACKING - PROTECTION DES DONNEES**

**Les logiciels de cryptographie La police française plus puissante sur Internet Elles sont fraîches mes données personnelles, elles sont fraîches ! Perspectives sur la vie privée et l'internet Des experts en sécurité critiquentun article du « projet de loi pour la confiance dans l'économie numérique E-privacy**

*\*\*\*\*\*\*\*\*\*\*\*\*\*\*\*\*\*\*\*\*\*\*\*\*\*\*\*\*\*\*\*\*\*\*\*\*\*\*\*\*\*\*\*\*\*\**

# *NEWS ! NEWS ! NEWS ! NEWS ! NEWS ! NEWS ! NEWS !*  **LES OUTILS DU MANAGER ( N°3 – JANVIER 2003 )** Une rubrique de Dave VINCENT

Depuis quelques numéos, cette nouvelle rubrique se propose de présenter aux lecteurs et tout particulièrement à ceux de la lettre d'Intelligence économique et stratégique, mais aussi et plus généralement aux décideurs professionnels, etcadres d'entreprise intéressés, des nouveaux produits et services, pour valoriser et développer leur entreprise ou faciliter l'exercice de leurs fonctions dans leur métier au quotidien.

Une attention toute particulière est notamment apportée sur les aspects innovants des outils présentés, afin de permettre de mieux comprendre leurs fonctionnalités, et ainsi de mieux en saisir leur intérêt professionnel et technique

# **Ce mois ci : NAMO Web Editor et COPERNIC Agent professionnal**

\*\*\*\*\*\*\*\*\*\*\*\*\*\*\*\*\*\*\*\*\*\*\*\*\*\*\*\*\*\*\*\*\*\*\*\*\*\*\*\*\*\*\*\*\*\*\*\*\*\*\*\*\*\*\*\*\*\*

# **L'AgenDates**

### **28 janvier 2003 Petit-déjeuner conférence**

de SCIP FRANCE, , de 8h30 à 10h30, aux Salons Etoile Wagram 16, avenue de Wagram, 75008 Paris. Métro : Charles de Gaulle – Etoile

Intervenante : Mme Mariette Darrigrand, sémiologue, Directrice du Cabinet « Des Faits et des Signes » Co-fondatrice de la lettre d'information « L'Observatoire du Débat Public ». Intervenante dans plusieurs groupes de presse et d'édition, M. Darrigrand propose une lecture des phénomènes de société, à travers leur expression médiatique au sens large du terme : l'ensemble des représentations communes d'un thème à un moment donné

Informations et inscriptions : Monica Bourdila - Téléphone : 01 43 56 83 84 Fax : 01 43 56 84 25 - Mail [: scipfrance@nerim.net \(](mailto:scipfrance@nerim.net)attention le mail a changé)

# **28 Janvier 2003 de 14 H à 17 H**

**Atelier sur le thème du "Jeu concurrentiel**",

organisé par la Chambre de Commerce et d'industrie de Toulouse. Lieu : CCI de Toulouse, 2 Rue d'Alsace Lorraine (station de métro Esquirol).

Le coût de participation est de 55 euros. Pour s'inscrire merci de demander un bulletin de participation [à cie@toulouse.cci.fr](mailto:cie@toulouse.cci.fr) en précisant en objet "demande de bulletin" et en précisant votre nom, prénom et entreprise. Contact :Frédéric Martinet -Chargé d'études économiques

# **29/01/2003 et 14/05/2003**

# **Knowledge Management : Stratégie et mise en oeuvre**

Comment définir les objectifs et les apports d'une démarche, comment s'organiser et lever les freins éventuels, quels contenus, quel rôle et fonctions du système d'information ? Animé par Joanna Pomian, spécialiste de l'organisation et stratégie d'entreprises, consultant à l'origine des concepts clefs de management des connaissances, cabinet Nemesia. [http://www.benchmark.fr/asp/evenement/seminaire\\_detail.asp?f\\_id=6822](http://www.benchmark.fr/asp/evenement/seminaire_detail.asp?f_id=6822)

# **5 février 2003 journée d'étude**

Proposée par L'ADBS Délégation Régionale PACA Marseille-Provence propose une journée d'étude : le thésaurus aujourd'hui. Lieu : Maison Mediterranéenne des Sciences de l'Homme (MMSH) 5 rue du Chateau de l'Horloge -BP 647- 13094, Aix-en-Provence CEDEX 2.

# **6 février 2003**

Conférence-Débat à 17h 30sur le thème :

**« L'intelligence économique : un enjeu stratégique pour les PME »**

Lieu à l'amphithéâtre Léon Walras de l'Institut d'Administration des Entreprises de Caen. Pour plus d'informations :<http://www.iae.unicaen.fr>

# **07 fevrier 2003**

**La sécurité de l'information et des services**- PARIS (France)

20e conférence France Télécom Recherche

# **Renseignements :**

Conseil scientifique de France Télécom (Sylvie Fabre), 38-40 rue du Général Leclerc, F-92794 Issyles-Moulineaux Cedex 9, téléphone +33 (0)1 45 29 49 49, télécopie +33 (0)1 45 29 66 78, courriel [sylvie.fabre@rd.francetelecom.com,](mailto:sylvie.fabre@rd.francetelecom.com) web [http://www.rd.francetelecom.com/en/conseil/fr\\_org\\_forum.htm](http://www.rd.francetelecom.com/en/conseil/fr_org_forum.htm)

# **06-08 fevrier 2003**

**Fesabid 2003. Los sistemas de información en las organizaciones : eficacia y transparancia** - BARCELONE (Espagne)

8e journées espagnoles de documentation

# **Infos/contact :**

Col.legi Oficial de Bibliotecaris – Documentalistes de Calatunya, Ribera 8, pral.,ES-08003 Barcelona, téléphone Fesabid 615 17 26 98, téléphone Col.legi 93 319 76 75, courriel [fesabid2003@cobdc.ictnet.es,](mailto:fesabid2003@cobdc.ictnet.es) web<http://www.fesabid.org/barcelona2003>

### **Renseignements :**

Col.legi Oficial de Bibliotecaris – Documentalistes de Calatunya, Ribera 8, pral.,ES-08003 Barcelona, téléphone Fesabid 615 17 26 98, téléphone Col.legi 93 319 76 75, courriel [fesabid2003@cobdc.ictnet.es,](mailto:fesabid2003@cobdc.ictnet.es) web <http://www.fesabid.org/barcelona2003>

# **18 février 2003 Journée de formation**

de l'ADBS Auvergne - Mise en place et gestion d'un intranet documentaire- Lieu et Plan d'accès : Cemagref/ENGREF, 24 avenue des Landais, campus des Cézeaux , BP50085, 63172 Aubière cedex1. [http://www.clermont.cemagref.fr/gr/Infos%20pratiques.htm-](http://www.clermont.cemagref.fr/gr/Infos%20pratiques.htm) Contact : Colette Cadiou, 04.73.44.06.10,

[colette.cadiou@cemagref.fr](mailto:colette.cadiou@cemagref.fr)

# **27 février 2003, au siège du MEDEF, rue Pierre 1er de Serbie**

**Colloque sur l'Intelligence économique**: grandes orientations de l'IE, enjeux pour les PME et table ronde sur les "outils de l'intelligence économique" [http://www.acfci.cci.fr/Intelligence\\_economique/presentation/actualites.htm](http://www.acfci.cci.fr/Intelligence_economique/presentation/actualites.htm)

# **27 février 2003- Journée d'étude**

Organisée par l' ADBS . Thème : Diffuser un panorama de presse en ligne Sources d'Europe - Socle de la Grande Arche Paris-La Défense-Renseignements : ADBS, Brigitte Tartavez , 25 rue Claude Tillier - 75012 Paris - Tél. 01 43 72 99 80 Fax 01 43 72 30 41 – Mél : [brigitte.tartavez@adbs.fr](mailto:brigitte.tartavez@adbs.fr)

**28 février - 4 avril 2003 15ème CYCLE DE SENSIBILISATION A L'INTELLIGENCE ECONOMIQUE ET STRATEGIQUE** Ouverture par le général directeur de l'IHEDN, de l'Enseignement militaire supérieur (DEMS) et du Centre des hautes études militaires (CHEM. - Lieu : IHEDN – Paris

[http://www.ihedn.fr/pages/Pages\\_formations/Programme\\_15cycleIE.html](http://www.ihedn.fr/pages/Pages_formations/Programme_15cycleIE.html)

# **28 fév.-1er mars 2003**

**LYON Université Jean Moulin - Lyon 3**

Les inscriptions au Colloque « Partage des Savoirs »sont ouvertes. Vous pouvez dès à présent vous inscrire Une version PDF du bulletin d'inscription ainsi que de nombreuses informations actualisées sont disponibles sur le site du colloque à l'adresse suivante : <http://www.partage-des-savoirs.org>

Infos : Colloque Partage des Savoirs ERSICO - Université Jean-Moulin Lyon 3 - 6, cours Albert-Thomas - 69355 LYON CEDEX 08 –Tél : 33 (4) 78 78 76 87- Fax 33 (4) 78 78 76 88

# **4 mars 2003 de 9h00 à 18h00 - Journée d'étude**

« Gestion des connaissances : quels enjeux pour l'entreprise ? »organisée par le DESS SID (Stratégie de l'Information et de la Documentation) de l'Université Lille 3, en partenariat avec Promidée, association des étudiants et anciens étudiants du DESS. Lieu :au CETE Nord Picardie (Centre d'Etudes Techniques de l'Equipement), 2 rue de Bruxelles, 59000 Lille. Participation gratuite. Programme détaillé, contacts, et formulaire d'inscription : <http://kmegide.free.fr/>

\*\*\*\*\*\*\*\*\*\*\*\*\*\*\*\*\*\*\*\*\*\*\*\*\*\*\*\*\*\*\*\*\*\*\*\*\*\*\*\*\*\*\*\*\*\*\*\*\*\*\*\*\*\*

# **L'agendates du club IES de l'IAE**

# **Prochaines conferences**

**Les prochaines conférences du Club IES de l'IAE de Paris** *Inscription aux conférences : http://www.aaeiae-paris.asso.fr/clubies.html*

# **Les pratiques illégales des concurrents.**

Conférence prévue pour le 12 février 2002 à 19h30 à l'IAE de Paris. Animée par Eric Dénécé, Directeur Intelligence Economique de GEOS. **Participation : 6€ membres - 12€ non membres**[[Réserver](http://www.groupebt.com/iae/signup.htm)]

### **Les pratiques illégales des concurrents.**

Conférence prévue pour le 12 février 2002 à 19h30 à l'IAE de Paris. Animée par Eric Dénécé, Directeur Intelligence Economique de GEOS.

### **Mesure de l'efficacité de l'IE en entreprise**

Conférence prévue pour le 27 mars à 19h30 à l'IAE de Paris. Animée par Pierre Achard. Consultant.

# **Impacts du principe de précaution sur l'assurance qualité en matière de sécurité et de responsabilité.**

Conférence prévue pour le 10 avril à 19h30 à l'IAE de Paris. Animée par Jean-Marc Picard, de l'Université de Technologie de Compiègne (UTC). Laboratoire Conception Qualité des Produits et des Processus

### **Les processus de décision communautaires**

Les processus de décision communautaires - Le 13 mai à 19h30 à l'IAE de Paris.-Animée par Maître Yves-Marie Moray. Avocat à la Cour de Paris. Président d'honneur d'EUROAW. Président du CED. **Inscription aux conférences : http://www.aaeiae-paris.asso.fr/clubies.html**

Pour toutes informations, consultez le site Internet : *<http://www.aaeiae-paris.asso.fr/clubies.html>* ou contactez [jeromebondu@hotmail.com](mailto:jeromebondu@hotmail.com) (Fin de la rubrique du Club IES de l'IAE)

contact : Jérôme Bondu 06 70 11 89 85

- Chargé de développement : [http://www.lasourismagique.com](http://www.lasourismagique.com/)

- Président du Club IES :<http://www.aaeiae-paris.asso.fr/clubies.html>

- Responsable de l'Atelier des Jeunes Veilleurs : [http://fr.groups.yahoo.com/group/atelier\\_jeunes\\_veilleurs/](http://fr.groups.yahoo.com/group/atelier_jeunes_veilleurs/)

- Co-modérateur de IE-Network : [http://fr.gro ups.yahoo.com/group/ienetwork/](http://fr.groups.yahoo.com/group/ienetwork/)

# **FORMATIONS / CURSUS**

Formation ADBS

1°)stage 700 "Rechercher l'information sur Internet" -Dates :du 27 au 28 février 2003 à Paris. Objectifs : Repérer les méthodologies de recherche d'information spécifiques au réseau Internet - Identifier et organiser les ressources d'information essentielles Utiliser les différents outils de recherche de façon appropriée Durée : 2 jours - Horaires : 09 H - 17 H Tarifs adhérent : 690 e /ht (825.24 ttc)

Tarifs non adhérent : 735 e /ht (879.06 e ttc)(Déjeuners compris)Tel : 01.43.72.99.55 Demande de pré-inscription : par fax : 01.43.72.30.41 par mail : [formation@adbs.fr](mailto:formation@adbs.fr)

2°)stage 722 "Technologies Internet : maîtriser les concepts" Dates : 24 au 26 février 2003 à Paris.Animateurs : Laurent BERNAT Projetweb

Durée : 3 jours - Horaires : 09 H - 17 H- Tarifs adhérent : 870 e /ht (1040.52 ttc)Tarifs non adhérent : 990 e /ht (1184.04 ? ttc) (Déjeuners compris) Demande de pré-inscription : par fax : 01.43.72.30.41 par mail : [formation@adbs.fr](mailto:formation@adbs.fr)

3°) stage 103 "Fonction documentaire : première approche"Dates : du 17 au 21février 2003 à Paris. Objectifs : Décrire les différentes opérations documentaires, leurs interactions, le cadre général dans lequel s'inscrit le service. Identifier les nouvelles technologies appliquées à la profession. Utiliser la terminologie propre à la profession.

Animateurs : Animateur ADBS - Durée : 5 jours - Horaires : 09 H - 17 H

Tarifs adhérent : 1035 e /ht (1237.86 e ttc)-Tarifs non adhérent : 1125 ? /ht (1345.5 e ttc) (Déjeuners compris) Demande de pré-inscription : par fax : 01.43.72.30.41 par mail : [formation@adbs.fr](mailto:formation@adbs.fr)

4°) stage 310 "Technologies de l'information : panorama des outils

récents et de leurs usages" dates : 27 et 28 mars 2003 à Paris. Objectifs : - identifier les types de systèmes d'information documentaires et les éléments dont ils se composent

- repérer leurs usages et utilisations

- permettre aux documentalistes de se situer par rapport à ces applicationset de sélectionner les types d'outils en fonction des besoins réels. Animateurs : Michèle LENART - TOSCA Consultants Durée : 2 jours - Horaires : 09 H - 17 H - Tarifs adhérent : 690 euros /ht (825.24 euros ttc) - Tarifs non adhérent : 765 euros /ht (914.94 euros ttc) (Déjeuners compris)

# **IHEDN : Cycles de sensibilisation à l'intelligence économique et stratégique**

lDu28 février au 4 avril 2003

L'inscription est libre, mais généralement les auditeurs sont envoyés par leurs entreprises à la suite de l'appel de candidatures lancé par l'IHEDN ou ils se proposent spontanément. L'IHEDN procède à une sélection des candidatures et adresse à chaque participant une convention de stage. Les frais d'inscription s'élèvent à 1550 €, les déjeuners sont inclus dans la prestation.

[Formulaire et modalités d'inscriptionL](http://www.ihedn.fr/pages/Pages_formations/15cycleIE_modalites.html)e 15ème cycle de sensibilisation à l'Intelligence économique et stratégique se déroulera entre le 28 février au 4 avril 2003

Lieu : Ecole militaire (21 place Joffre, 75007 PARIS).Contacts : Direction des formations centralisées, bureau des séminaires Contacts : Tél.: 01.44.42.31.79 - Fax : 01.44.42.46.16

**Université de Limoges : nouveau DESS (M/l Veille /Y-7/10/02)**l'Université de Limoges (filière TIC) ouvre un DESS "communautés virtuelles et intelligence collective via les réseaux numériques"Celui-ci s'adresse,en formation continue, aux cadres et responsables de

structures (entreprises, collectivités, administrations) titulaires d'un diplôme universitaire bac+4 (la validation des acquis professionnels est admise). Les enseignements ont

débutés(exceptionnellement) cette année en décembre. Ils se sont dérouler entièrement à distance via Internet.

Les candidats à l'inscription doivent avoir une expérience de direction d'une équipe, d'un service, d'une entreprise... Ce DESS doit former des managers, en seconde compétence, à la gestion de la connaissance et de l'intelligence collectives, au travail collaboratif, via les réseaux numériques en intégrant les évolutions technologiques, dans l'objectif d'optimiser le fonctionnement de leurs organisations.Détails et renseignements surle site : [http://www-tic.unilim.fr](http://www-tic.unilim.fr/)

**CRRM Marseille : nouvelle maitrise NTIDE-( non presentielle**)(M/l Ress/9/09/02)

# **Maîtrise en Sciences de l'Information. Nouvelles Technologies de l'Information pour le développement des entreprise.**

**Niveau de recrutement :** Licence (toutes disciplines admises), BAC plus deux avec un diplôme BAC plus trois de type Diplôme Universitaire (sous réserve d'acceptation du dossier par la [Commission](http://ntide.u-3mrs.fr/services/acquis_prof.pdf)  [d'Acquis Universitaires\)](http://ntide.u-3mrs.fr/services/acquis_prof.pdf), BAC plus deux avec validations des acquis professionnels (sous réserve

d'acceptation du dossier par la Commission d'Acquis Professionnels).

**Durée de la formation :** une année universitaire. **Demande de dossier :** Faculté des Sciences et Techniques de Saint Jérôme - Service de la scolarité, Avenue Escadrille Normandie Niémen, 13397 Marseille cedex 20.

Téléphone : 04 91 28 88 28 **Renseignements :** Responsable de la formation : Professeur H. Dou, ntide[@]crrm.u-3mrs.fr

Pour toute demande d'informations, prendre contact avec V.Léveillé,leveille[@]crrm.u-3mrs.fr **Coût de l'inscription :**

1. Frais de scolarité : de l'ordre de 2 400 ff (363 euros). (coûts de cotisations à la Sécurité Sociale et une Mutuelle compris)

2. Droits spécifiques supplémentaires : de l'ordre de 10 000 ff (1524,49 euros).

3. Frais complémentaires pour les étudiants en [Formation Continue.](http://ntide.u-3mrs.fr/services/#FC) **Formation continue** Cet enseignement peut être suivi au titre de la formation continue sous réserve d'établir une convention pour les salariés ou un dossier spécifique pour les demandeurs d'emploi, et de répondre aux conditions de [recrutement.](http://ntide.u-3mrs.fr/services/#rec)Frais complémentaires : 1 500 ff (228,67 euros).site : <http://crrm.u-3mrs.fr/> Adresse postale : Service de Formation Continue - Centre de St Jérôme, Faculté des Sciences et Techniques - 13397 Marseille Cedex 20.

Téléphone : 04 91 28 81 66 -Fax : 04 91 98 80 24 Mél : [secret.forco@fc.u-3mrs.fr](mailto:secret.forco@fc.u-3mrs.fr)

\*\*\*\*\*\*\*\*\*\*\*\*\*\*\*\*\*\*\*\*\*\*\*\*\*\*\*\*\*\*\*\*\*\*\*\*\*\*\*\*\*\*\*\*\*\*\*\*\*\*\*\*\*\*\*\*\*\*\*

# **VU et Entendu pour vous**

La Tribune du Club IES

Résumé de la conférence du Club IES( Octobre 2002), animé par Maître Christian Fremaux, sur le thème : " Responsabilité pénale des dirigeants et Intelligence Economique ".L'intégralité du compte rendu se trouve à l'adresse suivante : <http://fr.groups.yahoo.com/group/aaeiae-ie/>- L'ensemble des résumé des conférences du Club IES se trouvent à cette

adresse [:http://www.aaeiae-paris.asso.fr/clubies.html](http://www.aaeiae-paris.asso.fr/clubies.html)

# Présentation de l'intervenant

--------------------------------------- Maître Fremaux est Avocat à la Cour de Paris, Conseiller Prud'Homme, et Membre du Conseil Judiciaire des Armées (défense des personnels). M. Fremaux est ancien auditeur d'un certain nombre d'instituts : - Centre des Hautes Etudes sur l'Afrique et l'Asie Modernes

Institut des Hautes Etudes de la Sécurité Intérieure

- Centre d'Etudes Diplomatiques et Stratégiques
- 
- Institut des Hautes Etudes de Défense Nationale

M. Fremaux est chargé de cours, notamment à H.E.C et l'Ecole Supérieure de Journalisme ; et est co-auteur d'un ouvrage, avec M. Jean-Claude Delarue, Prenez-garde à Vous ! Edité chez Michel Lafon.

Résumé de la réunion

---------------------------------------

Maître Fremaux nous a fait la démonstration, d'une manière très vivante et richement illustrée, que la société se judiciarise et que le droit pénal prend de plus en plus d'importance.La prise en compte de l'aléa judiciaire (c'est-àdire le fait de ne jamais

être sûr de la décision qui va être rendue par la juridiction saisie) doit conduire le dirigeant d'entreprise à appliquer à la gestion de son entreprise un réflexe de prévention et de précaution. En effet, les textes et notions juridiques pouvant s'avérer difficiles à manier, l'application du droit est nécessairement pragmatique. Ce conseil s'applique bien sûr avec force aux méthodes et pratiques de l'intelligence économique.

Notre invité termine cette conférence sur l'importance du principe de sécurité dans le monde de l'entreprise. Le point essentiel à retenir, n'est pas qu'il faut avoir peur du droit ni de l'interprétation qu'en font les hommes de loi, mais de pouvoir gérer à titre préventif les risques de l'entreprise. L'intelligence économique étant un secteur particulièrement sensible.Cette conclusion appelle une prochaine conférence. Nous allons inviter Monsieur Jean-Marc Picard, qui s'est spécialisé dans les domaines de la précaution et de la sécurité.

Ce Club est lieu d'échange d'expériences entre professionnels et amateurs en IE. Les réunions de travail sont réservées aux membres, et les conférences ouvertes au public.

Pour toutes informations, consultez le site Internet :

*<http://www.aaeiae-paris.asso.fr/clubies.html>* ou contactez [jeromebondu@hotmail.com](mailto:jeromebondu@hotmail.com)

(Fin de la rubrique du Club IES de l'IAE)

contact : Jérôme Bondu 06 70 11 89 85

- Chargé de développement : [http://www.lasourismagique.com](http://www.lasourismagique.com/) - Président du Club IES :<http://www.aaeiae-paris.asso.fr/clubies.html>
- Responsable de l'Atelier des Jeunes Veilleurs : [http://fr.groups.yahoo.com/group/atelier\\_jeunes\\_veilleurs/](http://fr.groups.yahoo.com/group/atelier_jeunes_veilleurs/)
- Co-modérateur de IE-Network : [http://fr.gro ups.yahoo.com/group/ienetwork/](http://fr.groups.yahoo.com/group/ienetwork/)

\*\*\*\*\*\*\*\*\*\*\*\*\*\*\*\*\*\*\*\*\*\*\*\*\*\*\*\*\*\*\*\*\*\*\*\*\*\*\*\*\*\*\*\*\*\*\*\*\*\*\*\*\*\*\*\*\*\*\*\*\*\*\*\*\*\*\*\*\*\*

# **GLOSSAIRE ( I.D)**

# **Les portails**

Ce sont des sites Internet de référence portant sur un thème spécifique (portail de la pharmacie, portail des transports, portail de l'histoire, portail de la veille...). Ces types particuliers de site répertorient des informations spécifiques au thème traité et pointent vers d'autres sites ressources de référence sur le même thème.

# **Le portail d'Entreprise**

Un portail d'entreprise fonctionne comme une fenêtre virtuelle ouverte sur des applications et des informations d'entreprise. L'utilisateur du portail d'entreprise peut être un employé, un fournisseur ou un partenaire de l'entreprise. La valeur du portail d'entreprise dépend de son impact sur l'amélioration des relations entre les employés, l'entreprise et ses partenaires et clients ainsi que de sa capacité à offrir une présentation personnalisée des informations accessibles via une interface utilisateur Web ou une présentation orientée vers des tâches spécifiques à accomplir.

# **Portail d'application**

Le portail d'application est un ensemble de modules logiciels qui intègre, agrège et se présente comme un kit d'applications d'entreprise, comprenant des modules, des composants, et des services (dictionnaires de données, gestionnaires de fichiers, émulateurs de sessions), plus toutes données que l'ensemble des modules, composants, et services reçoivent, traitent, et stockent. Autrement dit, le portail d'application d'entreprise donne accès à l'utilisateur aux données et aux fonctions d'un logiciel applicatif.

# **Portail d'information**

Le portail d'information est une version avancée du concept d'intranet. Le portail d'entreprise est un serveur qui agrège des contenus de provenances diverses (interne comme externe) à destination de l'intérieur de l'entreprise.

Le portail d'information d'entreprise est donc un ensemble de modules logiciels qui intègre, agrège et présente des données issues de sources multiples, à la fois internes et externes, et comprenant des pages Web, des dépêches, des rapports internes, des tableaux de bord, du fax, des images et des fichiers serveurs.

# **Portail d'expertise**

Le portail d'expertise est quant à lui un ensemble de modules logiciels concu pour valoriser le savoir de l'entreprise. Il élabore des profils utilisateurs dynamiques qui recueillent automatiquement les informations nécessaires à chaque employé, contribuant ainsi à consolider la base de connaissance de l'entreprise.

,,,,,,,,,,,,,,,,,,,,,,,,,,,,,,,,,,,,,, 

# **Les sites du mois ( I.D)**

**Décisionnel** [http://www.decisionnel.net](http://www.decisionnel.net/)

Décisionnel.net est un site de référence consacré à la gestion de l'information stratégique et à l'information décisionnelle de l'entreprise. L'information décisionnelle est un concept à la fois global et dynamique. Les données stratégiques sont localisées au sein même de l'entreprise et dans l'environnement économique et technologique de l'entreprise.

Ce site vous propose des pistes et des conseils afin de vous aider à détecter les besoins, traiter et valoriser les informations utiles et spécifiques au développement de votre entreprise. L'information accessible à partir de ce site ressource est structurée en deux thèmes, information interne et information externe à l'entreprise, et vous propose des documents de fond sur la veille stratégique sur le Web, l'Intelligence Economique, ou le Knowlegde Management ainsi que des informations sur les techniques de recherche d'informations. Il vous offre en ligne un répertoire d'outils et de sites

permettant d'accéder à l'information escomptée (outils de recherche, agents intelligents, stratégie de recherche par mot-clé, par institution, part type de documents… )

### **Le CV européen**

# [http://www.cedefop.eu.int](http://www.cedefop.eu.int/)

La recherche d'un emploi à l'étranger et plus précisément au sein de la Commission Européenne nécessite que les candidats soient bien préparés. Il faut, en effet, se donner les moyens de réussir. Aussi, pour décrocher un rendez-vous, vous devez donner à votre interlocuteur l'envie de vous rencontrer. Pour cela, la rédaction de votre CV ne doit pas être négligée. C'est pourquoi certaines normes ont été édictées et des conseils de rédaction ont été proposés au niveau européen.

Avec la collaboration des gouvernements européens, des employeurs, des syndicats et de l'Union Européenne, le CEDEFOP (centre européen pour le développement de la formation professionnelle)

a élaboré **un modèle européen unique et standardisé** de **Curriculum Vitae.** Les principales caractéristiques de ce CV sont les suivantes :

- insister sur la capacité des candidats à travailler en équipe et à organiser des projets
- permettre aux employeurs de mieux évaluer les formations européennes
- permettre aux candidats de mieux valoriser leurs compétences (linguistiques, expériences professionnelles, formations initiale, compétences et qualifications complémentaires).

Le CV est rédigé en 13 langues dont le français. Pour consulter, le CV en ligne <http://www.cedefop.eu.int/download/transparency/cv-Frfin08-03-02.rtf>

# 

# **OUTILS ET STRATEGIES DE RECHERCHE ( I.D)**

# **MURE – Méthodologies et Usages pour la production et la gestion de Ressources numériques pour l'Education.**

<http://www.educasup.education.fr/outils/MURE/mure.htm>

Le site de MURE a pour mission d'assurer une veille dans le domaine de la création, la gestion et la diffusion des documents pédagogiques numérisés. Il traite des techniques de fabrication (numérisation) ; de classement (indexation) ; et structuration (méta données, hypertexte) ; et de diffusion (interopérabilité, réseau, labellisation). Il vous donne aussi l'accès à une webographie de documents et d'outils et propose un forum de discussion pour favoriser les échanges entre les enseignants, les chercheurs, les usagers… .

# **DELPHES**

# [http://www.delphes-indexpresse.com](http://www.delphes-indexpresse.com/)

La Chambre de Commerce et d'Industrie de Paris ainsi que des CCI régionales, proposent aux internautes une interface sur le Web de la banque de données bibliographiques DELPHES. Vous pourrez ainsi découvrir les services de la banque de données en demandant un mot de passe gratuit et provisoire pour une durée de 7 jours afin de vous familiariser avec Delphes. 200 000 résumés provenant de près de 700 abonnements issus de la presse économique et sectorielle, de la presse locale et régionale, des revues de gestion et du droit des affaires sont ainsi accessibles. L'abonnement à la banque de données est quant à lui payant.

# **DSI – Diffusion sélective d'information**

[http://www.dsi-info.ca](http://www.dsi-info.ca/)

Ce site canadien crée par Marc Duval, bibliothécaire, est un site spécialisé dans la recherche documentaire et est dédié à la recherche d'information sur le Web. Il apparaît comme une DSI ou Diffusion Sélective d'Information en proposant des sites spécifiques et des services de recherche documentaire et d'informations, des services de courtage en information et de soutien à la veille concurrentielle et technologique. Les informations fournies apparaissent sous forme de revues de presse, dossiers de presse, brevets, normes, bibliographies etc

\*\*\*\*\*\*\*\*\*\*\*\*\*\*\*\*\*\*\*\*\*\*\*\*\*\*\*\*\*\*\*\*\*\*\*\*\*\*\*\*\*\*\*\*\*\*\*\*\*\*\*\*\*\*\*\*\*\*\*\*\*\*\*\*\*\*\*\*\*\*\*\*\*\*\*\*\*\*\*\*\*\*\*\*\*\*\*\*\*\*\*\*\*\*\*\*\*\*\*\*\*

# **ACTU PRO - FLASH / ACTUALITES**

# **La CRCI Midi-Pyrénées a lancé l'opération PROMIS**

La CRCI Midi-Pyrénées a lancé début octobre 2002 l'opération régionale PROMIS (nouvelle version). Elle a pour objectif de promouvoir les pratiques de l'Intelligence Economique et de l'Information Stratégique auprès des PME/PMI de Midi-Pyrénées d'une part, mais aussi de faire émerger et/ou stimuler l'offre régionale de prestataires privés en IE.

L'animation de l'opération au niveau régional est confiée à l'ARIST, service spécialisé de la CRCI Midi-Pyrénées, qui s'appuiera également sur le réseau des correspondants IE des CCI de la région. L'opération fait intervenir des experts du domaine pour décliner le programme dans les différents départements de la région. Elle est composée de trois modules indépendants :

- les ateliers-conférences

- les prédiagnostics IE

- les diagnostics stratégiques personnalisés

PROMIS est une opération cofinancée par la Région Midi-Pyrénées, la DRIRE Midi-Pyrénées, l'Union Européenne et la CRCI Midi-Pyrénées.

Pour en savoir plus, vous pouvez consulter le nouveau site internet consacré à l'opération à l'adresse suivante : [http://promis.midi-pyrenees.cci.fr](http://promis.midi-pyrenees.cci.fr/)

(source : Frédéric SPEZIALE-Etudes et Veilles Stratégiques -Agence Régionale d'Information Stratégique – ARIST-CRCI Midi-Pyrénées

# **VEILLE & INTELLIGENCE ECONOMIQUE**

# *Les documentalistes lâchent l'information numérique… .*

*Selon 01 informatique/01.Net… .mais l'ADBS s'étonne et précise* 

Pas toujours crédible, l'information professionnelle sur Internet est en train de destabiiser la profession de documentaliste, pour preuve le récent divorce entre le GFII (Groupement Français de l'Industrie de l'Information) et l'ADBS (Association des Professionnels de l'Information et de la documentation)

Source : 01 informatique N°1708 p 25 –(Repr.News Mediariege du 27 01 03)

*A propos de l'article ci-dessus "Les documentalistes lâchent l'information numérique*. Le marché de l'information professionnelle se déchire pour cause de stratégie divergente", ayant paru le 27 janvier 2003 sur le site O1.net < [www.01net.com/article/200239.html](http://www.01net.com/article/200239.html) >, **l'ADBS apporte la précision suivante :**

# **Les documentalistes : des professionnels du numérique.**

*Par Florence WILHELM-RENTLER - Présidente*

*L'Association des professionnels de l'information-documentation s'étonne de l'affirmation formulée dans 01 Net du déclarant que « les documentalistes lâchent l'information numérique ».*

*L'ADBS souligne que, bien au contraire, les documentalistes sont des acteurs et des utilisateurs essentiels de l'information numérique. Leur profession les amène à créer de l'information numérique, à l'organiser, la diffuser, la stocker, la gérer dans des systèmes d'information qui utilisent les outils développés par les producteurs de systèmes*

# *d'informations.*

*L'ADBS organise en permanence sur ces questions des Journées d'études, des stages et colloques, édite de nombreuses publications dont le succès témoigne à la fois de son engagement et du grand intérêt des professionnels de l'information qu'elle fédère. Ceci explique le rôle important joué, hier comme aujourd'hui, par les documentalistes dans le développement du marché de l'information et dans la promotion des TIC. En ce qui concerne les raisons qui ont poussé l'ADBS à se retirer d'IDT, il n'y a ni divorce, ni bagarre mais des raisons de fond qui ont été expliquées en détail et que chacun peut consulter sur le site de l'ADBS, [http://www.adbs.fr](http://www.adbs.fr/) .*

*Florence WILHELM-RENTLER Présidente*

# **Espionnage industriel : dangereux mais insaisissable...**

Le Club de la Sécurité des Systèmes d'Information a convoqué une brochette de grands responsables sécurité pour tenter de dresser un panorama forcément incomplet et de l'espionnage et des actes de malveillance informatiques.

[http://solutions.journaldunet.com/0301/030120\\_clusif.shtml](http://solutions.journaldunet.com/0301/030120_clusif.shtml)

Lire aussi dans le Journal du Net : Interview de Mr Cyril Autant (Thales) : "La France n'est pas assez protégée contre l'espionnage"

[http://solutions.journaldunet.com/itws/021007\\_autant\\_%20thales.shtml](http://solutions.journaldunet.com/itws/021007_autant_ thales.shtml) **Cas utilisateur** [Cartier protège ses portables contre l'espionnage industriel](http://solutions.journaldunet.com/0212/021219_cartier.shtml)

# **Quarterback Consulting, LLC** :

Annonce d'un rapport sur l'industrie privée des renseignements géopolitiques qui fera date (source web.cyperus.fr 17 01 03) <http://www.cyperus.fr/communiques?OpenDocument&2003011608014915>

### **L'Institut de Locarn lance une enquête sur l'intelligence économique en Bretagne.**

Cette enquête est anonyme et se compose d'une vingtaine de questions très brèves qui ne nécessitent qu'un clic pour répondre en général. Pour visionner l'enquête et répondre en ligne, cliquer ici : [www.acrie.fr/sondage.htm](http://www.acrie.fr/sondage.htm)

# **RAFFARIN s'intéresse à l'I.E**

Le député UMP du Tarn Bernard Carayon a été chargé par le cabinet de Jean-Pierre Raffarin d'une mission de réflexion et de proposition de six mois sur "l'intelligence économique". Le concept d'intelligence économique devrait bientôt sans doute profiter d'un effort d'actualisation et de clarification. Le premier ministre Jean-Pierre Raffarin vient en effet de confier au député Bernard Carayon, membre de la commission des finances à l'Assemblée nationale, le soin de rédiger un rapport sur l'état de l'intelligence économique en France - l'élu du Tarn était déjà le rapporteur sur les questions de renseignement.

 La lettre du 2 janvier adressée au député évoque ainsi les aspects défensifs, en même temps qu'elle fixe les limites de ses travaux : "les acteurs économiques ont besoin d'une information fiable et prospective, et doivent pouvoir se prémunir contre des accès non souhaités à leurs propres données.( Source : AFP et IntelligenceOnLine.com).

INFOS-SELECTION de ZATAZ.Com

# **Vie privée**

Une université met en place un monsieur vie privée. Les pirates n'ont qu'à bien se tenir.<http://www.zataz.com/zatazv7/news.php?id=2132>

# **Souriez, vous êtes surveillés**

Le gouvernement américain veut identifier tous les voyageurs qui transitent par les USA.<http://www.zataz.com/zatazv7/news.php?id=2121>

# **Nouvelle protection**

Microsoft va utiliser une nouvelle méthode pour contrer les pirates de ses logiciels.<http://www.zataz.com/zatazv7/news.php?id=2116>

# **Un oeil sur eux**

Le japon va lancer son satellite espion. De quoi surveiller un grain de riz ! <http://www.zataz.com/zatazv7/news.php?id=2141>

# \*\*\*\*\*\*\*\*\*\*\*\*\*\*\*\*\*\*\*\*\*\*\*\*

# **La Suisse lutte contre la criminalité sur l'Internet**

La Suisse dispose depuis le 1er janvier 2003 d'un Service national de coordination de la lutte contre la criminalité sur l'Internet (sce :Cyber IES 07.01.03) [http://www.admin.ch/cp/f/3c7405c3\\_1@fwsrvg.bfi.admin.ch.html](http://www.admin.ch/cp/f/3c7405c3_1@fwsrvg.bfi.admin.ch.html)

### *Et en complément :*

"Harmonisation européenne de la lutte contre la cybercriminalité" [http://www.clic-droit.com/web/editorial/article.php?art\\_id=120](http://www.clic-droit.com/web/editorial/article.php?art_id=120)

### **Nouvelle liste pour les enseignants-documentalistes**

Une nouvelle liste de diffusion pour les enseignants-documentalistes vient d'être créée. Elle est spécialisée dans les logiciels de gestion documentaire. Seuls les messages concernant Bcdi, Diderot, Superdoc ou tout autre logiciel de gestion documentaire pourront faire l'objet d'une diffusion sur cette nouvelle liste. Son nom : "e-logidoc" pour "Entraide logiciels documentaires". Elle est hébergée par Educnet : [e-logidoc@listes.educnet.education.fr](mailto:e-logidoc@listes.educnet.education.fr) Page d'accueil : <http://listes.educnet.education.fr/wws/info/e-logidoc> Elle apour but principal d'essayer de mettre en place un dépannage entre collègues, de faciliter l'appropriation de produits de plus en plus complexes et de pouvoir échanger sans crainte de surcharger les listes généralistes, infos, "trucs et astuces" sur ces logiciels. Pour s'abonner, deux possibilités : par l'interface web de la liste et bouton abonnement <http://listes.educnet.education.fr/wws/info/e-logidoc> ou en envoyant simplement un mel vide à : [e-logidoc-subscribe@listes.educnet.education.fr](mailto:e-logidoc-subscribe@listes.educnet.education.fr)

page d'accueil de la liste : <http://listes.educnet.education.fr/wws/info/e-logidoc>

\*\*\*\*\*\*\*\*\*\*\*\*\*\*\*\*\*\*\*\*\*\*\*\*\*\*\*\*\*\*\*\*\*\*\*\*\*\*\*\*\*\*\*\*\*\*\*\*\*\*\*\*\*\*\*\*\*\*\*\*\*\*

# **Hacking / protection des données**

### **Les logiciels de cryptographie**

Les logiciels de cryptographie ont pour vocation de chiffrer des documents confidentiels, afin d'en protéger le contenu. Sélection de programmes pour ne plus se soucier des regards indiscrets.*Source : ZDNet Logitheque 31 01 03* **Lirel'article** [: http://produits.zdnet.fr/test/115/1/2627.html?nl=zdlogi](http://produits.zdnet.fr/test/115/1/2627.html?nl=zdlogi)

### **La police française plus puissante sur Internet**

Plusieurs amendements à la Loi sur la Sécurité Intérieure (LSI) viennent d´être votés par les parlementaires. Ils prévoient notamment de permettre aux policiers, sur autorisation d´un magistrat, d´accéder plus facilement aux journaux de connexion des fournisseurs d´accès à Internet.

(Source : Indexel N°113 du 30 01 03 Jérôme Saiz - Lesnouvelles.net ) <http://www.indexel.net/actu.jsp?id=2105&origin=900>

# **Elles sont fraîches mes données personnelles, elles sont fraîches !**

"Vous voulez consulter mes données personnelles ? Payez !" C'est ce que propose un site britannique qui a l'ambition de permettre aux particuliers de mettre en vente leurs données personnelles. Alors que jusqu'à présent certaines sociétés exploitent et recueillent des informations sur leurs consommateurs gratuitement, l'initiative provocatrice de Chris Downs permet aux consommateurs de reconstituer leur patrimoine informationnel afin de pouvoir le vendre. L'info: [http://www.businessweek.com:/technology/content/nov2002/tc20021121\\_8723.htm](http://www.businessweek.com:/technology/content/nov2002/tc20021121_8723.htm) et <http://www.timesonline.co.uk/article/0,,374-486521,00.html> Le site : [http://www.loome.org](http://www.loome.org/) ( source : Lettre FING N° 103 28 01 03 )

# **Perspectives sur la vie privée et l'internet**

Pour célébrer les deux ans d'existence de sa newsletter "Privacy", la jeune pousse française Cecurity.com, membre de la FING, a demandé à des abonnés renommés de rédiger un article sur un thème de leur choix. Godefroy Beauvallet (ENST) imagine d'intégrer des composants de protection de la vie privée dans chaque logiciel ; Georges Fischer (CCIP) évoque la confiance dans le B2B et Marc Lolivier (Fevad) la protection des données personnelles dans le B2C ; Solveig Dodeluck, journaliste, propose de "réinventer le droit à l'oubli" ; Emmanuel Jud (Secuser.com) réfléchit au coût (monétaire ou non) des "spywares" et Julien Le Clainche aux évolutions du droit des données personnelles en France... ( source : Lettre FING N° 103 28 01 03 )

L'info :<http://www.cecurity.com/site/html/article-news200212.php>

# **Des experts en sécurité critiquent un article du « projet de loi pour la confiance dans l'économie numérique**

Un article contenu dans le projet de loi "pour la confiance dans l'économie numérique" prévoit de sanctionner la détention de programmes permettant de commettre des délits dans le traitement des données. Les experts en sécurité sont critiques. (source secuser 17/01/03 )

L'info :<http://www.secuser.com/article.php?ID=3291>

# **E-privacy**

L'informatisation croissante et notamment Internet rendent plus que jamais possible la surveillance permanente des utilisateurs et la constitution de méga-bases de données. Cet ouvrage dresse un panorama des menaces pesant sur la vie privée, des limites de la réglementation, des questions fondamentales comme le droit de propriété du consommateur sur ses informations, et propose également des solutions passant notamment par le respect de règles déontologiques strictes par les entreprises. Un livre qui intéressera les professionnels du marketing direct, les décideurs de la nouvelle économie, les juristes ainsi que tout internaute soucieux de mieux comprendre les enjeux que cachent l'exploitation et la protection des données personnelles sur Internet.

L'info :<http://www.secuser.com/livres/index.htm#ePrivacy> \*\*\*\*\*\*\*\*\*\*\*\*\*\*\*\*\*\*\*\*\*\*\*\*\*\*\*\*\*\*\*\*\*\*\*\*\*\*\*\*\*\*\*\*\*\*\*\*\*\*\*\*\*\*\*\*\*\*\*

# **Les Outils du Manager**

**Les outils du manager ( N°3 – JANVIER 03** ) *Une rubrique de Dave VINCENT* 

Depuis quelques numéros, cette nouvelle rubrique se propose de présenter aux lecteurs de la lettre d'Intelligence économique et strategique, mais aussi et plus généralement aux décideurs et cadres d'entreprise, des nouveaux produits et services, pour valoriser et développer leur entreprise ou faciliter l'exercice de leurs fonctions dans leur métier au quotidien. Une attention toute particulière est notamment apportée sur les aspects innovants des outils présentés, afin de permettre de mieux comprendre leurs fonctionnalités, et ainsi de mieux en saisir leur intérêt professionnel et technique

# **Ce mois ci : NAMO Web Editor et COPERNIC Agent professionnal**

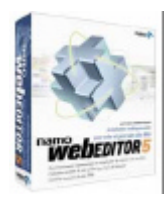

**Namo WebEditor 5** 

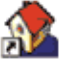

# **La solution indispensable pour créer et gérer des sites Web !**

Namo Web Editor joue dans la cour des grands pour un prix grand public.

Avec cet éditeur d'une grande simplicité d'utilisation, Namo Interactive a gagné son pari : mettre à la portée de tous – moins de 900FF – les performances des meilleurs logiciels de création Web commerciaux (FrontPage, Dreamweaver).

Namo Web Editor vous permettra de vous familiariser avec le DHTML pour créer des pages animées, de gérer vos sites en toute simplicité, d'utiliser des modèles prédéfinis – adaptables à vos envies – et de créer vos propres scénarii.

Très évolué, avec un look résolument similaire à celui de FrontPage, qui gère la norme HTML 4 sans faille, avec feuilles de style bien sûr. Il gère la norme HTML 4 sans faille, avec feuilles de style bien sûr. Sa force, il la tient de son interface Wysiwyg et ses deux onglets supplémentaires, celui de l'édition en mode texte et celui d'une prévisualisation d'excellent aloi. A gauche, un autre panneau à trois onglets propose la liste des ressources disponibles dans le projet, une exploration du disque dur, enfin un grapheur pour une meilleure représentation des liens de la page en cours.

Son interface est aussi moins déroutante que Dreamweaver (avec toutes ses fenêtres flottantes à la sauce Mac). Nous pensons plus particulièrement aux personnes (malheureusement) conditionnées à... Word par exemple car ils retrouveront ici sensiblement les mêmes fonctions et les même icônes génériques (ouf !). Namo Web Editor nous semble être un bon produit en français que les élèves pourront également s'approprier facilement. Ajoutons qu'il propose un pratique et original "éditeur d'équations" qui ravira les scientifiques frustrés de ne pouvoir écrire leurs jolies intégrales sur le Web ( allusion à Maths ML)

#### **Que vous soyez un professionnel expérimenté du Web ou que vous souhaitiez créer votre premier site, Namo WebEditor 5 vous offre tous les outils nécessaires pour créer, gérer et publier plus rapidement des sites Web complets et attrayants.**

#### **La mise en page sans contrainte**

Les tableaux de positionnement permettent de créer des documents complexes en toute liberté, sans contrainte de mise en page. Glissez-déposez simplement textes et images où bon vous semble - Namo WebEditor se charge des détails.

#### **L'Inspecteur de propriétés**

Accédez rapidement aux attributs fréquemment modifiés des éléments utilisés dans vos documents grâce à l'Inspecteur de propriétés.

#### **De puissants outils graphiques**

Créez des images pour le Web éditables et redimensionnables grâce aux Boutons vectoriels. Avec Image Slicer, découpez vos images en plusieurs parties pour gagner en flexibilité dans la mise en page.

### **Structure de site dynamique**

Organisez votre site visuellement depuis le mode Structure. Modifiez les relations entre vos pages par simple glisser-déposer dans le Gestionnaire de site.

### **Édition de pages évoluée**

# ? **Un environnement d'édition convivial**

- ? Créez des mises en pages complexes par glisser-déposer grâce aux Tableaux de positionnement
- ? Éditez les attributs en temps réel avec l'Inspecteur de propriétés
- ? Les règles, grilles et guides facilitent l'alignement des objets

# ? **De puissantes fonctions JavaScript**

- ? Ajoutez des effets saisissants grâce aux 80 scripts et actions proposés
- ? Affichez, insérez et éditez des scripts dans le Gestionnaire de script

# ? **Un assistant de bases de données efficace**

- ? Créez facilement des pages pilotées par bases de données en ASP, JSP ou PHP
- ? Compatible avec la plupart des types de bases de données
- ? Créez des formulaires pour saisir, modifier ou afficher des données

### **Gestion de sites simplifiée**

### ? **Création et gestion de sites**

- ? Créez un site prêt à l'emploi en quelques secondes avec l'Assistant de site
- ? Les barres de navigation dynamiques s'adaptent automatiquement lorsque vous modifiez la structure du site en glissant-déposant les icônes correspondant aux pages
- ? Les rapports générés à la demande permettent d'identifier et de résoudre rapidement tous les problèmes
- Namo WebEditor peut valider et nettoyer votre code HTML ou préserver le code que vous importez
- ? Vérifiez la compatibilité de vos pages avec les navigateurs Web

### ? **Gestion avancée des ressources**

- ? Le Gestionnaire de ressources vous permet de stocker, visualiser et organiser vos images, couleurs, liens, scripts, modèles, etc.
- ? Accédez instantanément à toutes les ressources depuis un seul endroit

# **Outils de création**

# ? **Éditeur de boutons vectoriels**

- ? Utilisez et modifiez une grande variété d'images vectorielles pour réaliser ou personnaliser vos boutons, bannières et autres éléments graphiques.
- ? Appliquez des effets tels que le remplissage en dégradé ou des contours en relief

# ? **Outils de retouche d'images**

- ? Découpez et optimisez vos images dans Image Slicer pour en accélérer le téléchargement
- ? Recadrez, retournez, redimensionnez et faites pivoter vos images
- ? Ajustez le contraste, la luminosité et la netteté de vos images
- ? Ajoutez des bordures, des ombres portées, gérez la transparence, etc.
- ? Créez des galeries d'images ou de vignettes à l'aide d'un assistant intuitif

# ? **Outils inclus**

- ? Namo GIF Animator pour la création de GIF animés
- ? Namo Capture pour vos captures d'écrans
- ? Bibliothèque de cliparts prêts à l'emploi comprenant des milliers de boutons, bannières, etc.

# **Le premier éditeur d'équations Wysiwyg pour le web !**

- ? Affichez vos **équations** mathématiques sur le web en toute simplicité ! Cette fonctionnalité a été ajoutée pour satisfaire les étudiants, scientifiques et mathématiciens.
- ? Vous pouvez créer et éditer des **formules** mathématiques aussi simplement que dans un traitement de texte. La création des équations peut se faire aussi bien de manière **visuelle** que par création de **scripts** car Namo utilise la grammaire standardisée **TeX**.

# **Gestion des sites complexes**

- ? En organisant les sites que vous créez en **Projets,** vous simplifiez votre tâche de webmestre : Namo vous indique tous les **liens** brisés ainsi que les pages disgracieuses (veuves/orphelines)...
- ? Vous avez la possibilité de ne publier que les fichiers récemment **modifiés**
- ? Vous pouvez **renommer** ou **effacer** des fichiers directement sur le serveur
- ? Vous pouvez **importer** ou **publier** tous les fichiers composant votre site

# **Configuration requise**

- ? Microsoft Windows 95/98/ME/NT/2000/XP
- ? Microsoft Internet Explorer 4.0 ou supérieur
- ? 32 Mo de RAM (Windows 95/98) / 64 Mo de RAM (Windows NT/2000/XP)
- ? Espace disque : Installation minimale : 12 M, installation standard : 96 Mo, installation complète : 232 Mo
- ? Résolution 800x600 en 256 couleurs recommandée

Le Serveur Web Personnel de Microsoft ou Internet Information Server est requis pour l'aperçu de documents pilotés par bases de données

### PRIX : **129.99 euros( en 852 FF)**

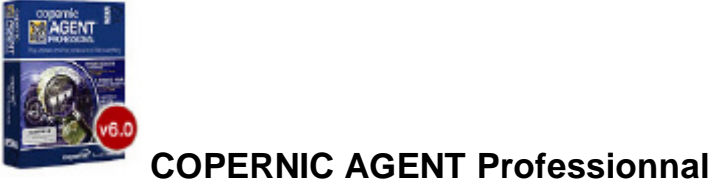

 **Pour devenir un(e) spécialiste de la recherche** 

Copernic, spécialiste en technologie de l'information, a dévoilé en octobre dernier la sixième génération de son outil de recherche, Copernic Agent, qui remplace son logiciel primé connu sous le nom Copernic 2001. Avec une architecture et une interface complètement revues, Copernic Agent est le seul logiciel de recherche vraiment intégré qui permet aux utilisateurs de «chercher», de «gérer», d'«analyser» et de «surveiller» l'information disponible sur le Web.« Copernic Agent a été développé avec la préoccupation d'intégrer l'ensemble des démarches de recherche sur le Web dans une solution logicielle à la fois puissante, robuste et facile à utiliser », a déclaré Martin Bouchard, président et chef de la direction de Copernic. « Avec l'ère de l'information dans laquelle nous vivons, la quantité d'information disponible sur le Web a atteint un niveau sans précédent. Copernic Agent a été conçu pour aider les gens à naviguer dans cette mer infinie d'information. »

Copernic Agent est offert en trois versions : Basic, Personal et Professional. Chacune d'elles vise un marché différent ayant des exigences et besoins bien différents. Ces versions sont disponibles sur le site Web de la compagnie à l'adresse : [www.copernic.com/fr](http://www.copernic.com/fr/)

Copernic Agent Professional - la version la plus évoluée de la gamme de produits Copernic Agent - marque une évolution certaine par rapport à la recherche traditionnelle sur le Web, en intégrant des outils puissants et innovateurs pour trouver, gérer, analyser et surveiller de l'information sur l'Internet. Obtenez un contrôle inégalé de vos résultats de recherche et faites bien plus avec eux. Soyez constamment à jour en recevant des messages par e-mail pour vous aviser lorsque de l'information nouvelle et pertinente a été trouvée. C'est l'outil de po« Copernic Agent est la seule solution qui présente de façon complètement intégrée des fonctions d'analyse, de filtrage et de groupement de résultats, d'automatisation de tâches de recherche, de résumé de texte, de veille d'information, etc. Les nombreuses fonctions incorporées dans Copernic Agent découlent d'une ferme intention de notre entreprise de développer une solution de recherche qui surclasse les simples moteurs de recherche et qui soit suffisamment flexible pour permettre aux utilisateurs de personnaliser encore plus leur expérience de recherche », a déclaré Sébastien Boulanger, le chef de produit de Copernic Agent.

Copernic Agent Personal et Copernic Agent Professional permettent d'accéder à plus de 1 000 sources d'information spécialisées qui sont groupées dans quelque 125 catégories de recherche, ce qui permet de mieux cibler vos recherches et d'obtenir des résultats d'une précision remarquable et à jour. Avec leurs fonctions plus évoluées, ces produits sont des outils intelligents d'agrégation de l'information capables de répondre aux exigences des utilisateurs qui reconnaissent l'importance stratégique de solutions puissantes de gestion de leurs recherches.

Le nouveau filtre de Copernic Agent Professional permet de personnaliser le classement des résultats selon le score, la nouveauté, le domaine, le contenu des annotations, la langue, un contenu identique, etc. Copernic Agent Professional analyse les résultats. Cette fonction avancée permet principalement d'éliminer les résultats avec des liens identiques ou invalides, de détecter les langues des pages Web, de sauvegarder les pages pour les consulter hors ligne, de détecter les pages identiques et d'extraire les mots-clés des pages Web. Il existe trois niveaux d'analyses : minimum, intermédiaire et optimal. Cependant, il est dommage que l'on ne puisse toujours pas ajouter son propre moteur de recherche préféré. Cette option ferait sûrement la joie de plusieurs utilisateurs chevronnés.

**Aperçu des fonctionnalités** (Inclut aussi toutes les fonctionnalités des versions Basic et Personal)

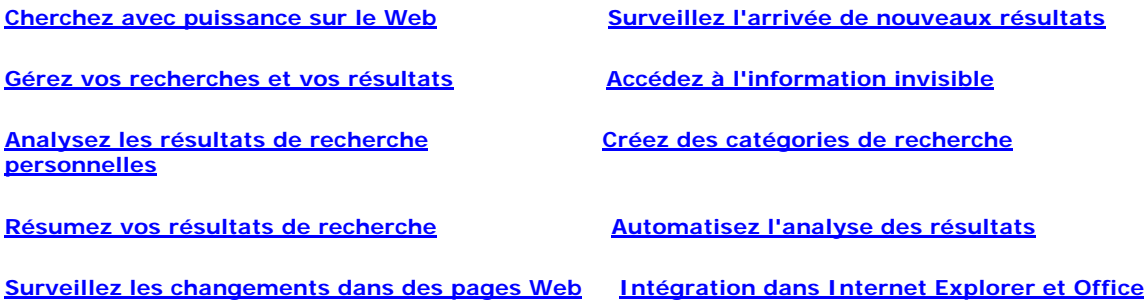

#### **Cherchez avec puissance sur le Web**

En vous donnant accès à plus de 1000 moteurs de recherche groupés dans quelque 120 catégories spécialisées et centrées sur des pays ou des langues, Copernic Agent Professional vous permet de mieux couvrir le Web, afin de vous fournir des résultats qui soient les plus complets et les plus pertinents possibles.À partir d'une simple requête, Copernic Agent Professional consulte simultanément plusieurs moteurs de recherche, combine leurs résultats, supprime les résultats identiques et retient seulement ce qu'il y a de meilleur à travers l'information obtenue des moteurs de recherche interrogés.

#### Gérez vos recherches et vos résultats

Copernic Agent Professional ajoute plusieurs options de filtrage, de groupement et de tri des résultats, au-delà de ce qui est possible avec les versions Personal et Basic, afin d'accroître votre capacité de réduire les longues listes de résultats et de conserver les plus pertinents.

Il vous fournit l'ensemble le plus complet d'outils de gestion de vos recherches dans un environnement convivial vous permettant de filtrer, grouper et trier les résultats selon une multitude de critères (e.g. domaine, statut, date de modification et contenu identique); de supprimer les liens inaccessibles; de sauvegarder des pages Web; de chercher dans les résultats à l'aide de mots clés ou de requêtes booléennes; de partager et d'exporter des résultats; de conserver et d'annoter vos recherches et résultats; et bien plus encore

#### **Analysez les résultats de recherche**

Copernic Agent Professional peut analyser vos résultats afin d'extraire plus d'information et de caractéristiques comme la langue, la date de modification et même les concepts clés. Toute cette information additionnelle,

combinée avec les options de filtrage, de groupement et de tri, vous permet d'identifier rapidement et facilement les pages qui vous intéressent.

Vous pouvez aussi conserver seulement les pages correspondant exactement à vos mots clés ou à une requête booléenne particulière. Mettre de l'ordre dans un chaos et sauver du temps n'a jamais été aussi facile

#### **Résumez vos résultats de recherche**

Débordé par l'information, c'est ce que vous ressentez lorsque vous obtenez des milliers de résultats. Copernic Agent Professional vous fournit les outils pour obtenir un résumé instantané d'une page trouvée, qui comprend les phrases et les concepts clés extraits automatiquement de la page visée. Vous serez alors en mesure de savoir rapidement si une page donnée est vraiment pertinente et mérite d'être lue.

#### **Surveillez les changements dans des pages Web**

Cessez de surveiller inutilement les mêmes sites jour après jour afin de surveiller les changements survenus. Copernic Agent Professional peut automatiquement surveiller les contenus d'un nombre illimité de pages Web qui sont importantes pour vous et vous aviser des changements.

Selon le caractère critique de la page à surveiller, vous pouvez demander à Copernic Agent Professional de surveiller des changements sur base horaire, journalière, hebdomadaire ou mensuelle. Lorsqu'il observera du nouveau, il vous enverra automatiquement un rapport par e-mail contenant une copie de la page où les changements seront surlignés en jaune. Soyez le premier à être informé lorsque de l'information nouvelle est disponible

#### **Surveillez l'arrivée de nouveaux résultats**

L'information sur le Web s'inscrit dans un processus continu de créations et de changements. Copernic Agent Professional vous permet de surveiller l'existence de nouveaux résultats pour des recherches déjà existantes, afin que vous puissiez être à jour sur les nouveautés survenues dans vos champs d'intérêt.

Les mises à jour de ces recherches sont effectuées en arrière-plan sur base horaire, journalière, hebdomadaire ou mensuelle, selon votre préférence. Aussitôt que de nouveaux résultats sont repérés, un rapport contenant les nouveaux résultats depuis la dernière mise à jour vous est envoyé par e-mail. Cela vous confère un avantage professionnel dans l'arène du savoir et de l'information

#### **Accédez à l'information invisible**

Une partie très importante du Web, appelée « le Web Invisible », n'est pas retracée par les moteurs de recherche génériques. Les études scientifiques indiquent que cette partie invisible est 10 fois plus importante que le Web dit visible. Copernic Agent Professional offre des catégories de recherche spécialisées qui exploitent plus profondément les richesses du Web. Imaginez ce qu'il vous manque

#### **Créez des catégories de recherche personnelles**

Copernic Agent Professional vous permet de créer vos propres catégories de recherche en utilisant les moteurs déjà disponibles. Vous pouvez combiner des catégories et des moteurs pour créer des catégories qui conviennent parfaitement à vos centres d'intérêt. Vous pouvez aussi créer une liste de vos catégories favorites, afin d'y avoir accès plus rapidement

#### **Automatisez l'analyse des résultats**

Inscrivez vos mots clés de recherche et vous pourrez ensuite, au moyen d'un simple clic, demander à Copernic Agent Professional d'automatiser plusieurs tâches comme la suppression des liens inaccessibles, la sauvegarde des pages sur votre système et leur analyse. Tout ce travail efficace sert à préparer et à optimiser les résultats de recherche de façon à ce que vous puissiez commercer à traiter directement les résultats les plus intéressants pour vous.

### **PRINCIPALES FONCTIONNALITÉS**

#### **RECHERCHE SUR LE WEB**

- Plus de 1 000 moteurs de recherche groupés dans 120 catégories
- Ajout de catégories disponibles sur le site Web de Copernic
- Élimination des résultats identiques et des liens morts
- Aperçu des pages Web

# **VEILLE DE RECHERCHES ET DE PAGES WEB**

- Veille de pages Web pour détecter les changements de contenus
- Veille de recherches pour repérer de nouveaux résultats
- Messages e-mail pour transmettre les nouveaux résultats et les changements dans les pages
- Surlignage des changements dans les pages Web surveillées

### **GESTION DES RECHERCHES ET DES RÉSULTATS**

- Conservation dans des dossiers d'un historique des recherches

- Filtrage des résultats selon ces champs: état des résultats, domaine, région, validité des liens, etc.
- Tri et groupement des résultats selon plusieurs champs
- Recherche dans les résultats trouvés, à l'aide de mots clés ou de requêtes booléennes
- Sauvegarde et archivage des pages Web trouvées
- Production de rapports détaillés des résultats de recherche
- Annotation des recherches et des résultats
- Surlignage des mots clés dans les listes de résultats et les pages Web

- Détection des pages avec des contenus identiques (ex.: pages miroir)

- Partage, importation et exportation de résultats

### **RÉSUMÉ ET ANALYSE DES RÉSULTATS DE RECHERCHE**

- Obtention de résumés concis de pages Web
- Extraction des concepts clés des pages Web trouvées
- Conservation seulement des pages respectant les mots clés de la recherche ou une requête booléenne
- Détection des langues, de la taille et des dates de modification des pages trouvées

#### **PERSONNALISATION**

- Création de catégories de recherche personnelles avec les moteurs disponibles
- Sélection possible des moteurs de recherche pour chaque catégorie
- Divers modes de présentation des résultats (compact, standard et détaillé)

#### **INTÉGRATIONS**

- Recherche à partir d'Internet Explorer 5 ou plus récent
- Les recherches créées via les extensions intégrées dans des applications (IE ou Office 2000/XP) sont
- automatiquement incorporées dans l'environnement de recherche de Copernic Agent
- Navigation dans les résultats à partir de votre navigateur favori
- Intégration dans Microsoft Office
- Plusieurs autres outils de navigation dans les résultats sont intégrés dans Internet Explorer 5 ou plus récent

#### **DIVERS**

- Mises à jour automatiques des moteurs de recherche et du logiciel
- Menu contextuel étendu
- Absence de bannières publicitaires

#### **PRIX** : **79,95 EUR/USD**

#### **Rabais pour étudiants et professeurs**

Les personnes et les institutions qui se qualifient pour le rabais éducationnel ont droit à 30 % de rabais sur le prix régulier. Une preuve démontrant que vous êtes un étudiant ou un membre du personnel de l'enseignement d'une institution scolaire reconnue est demandée.

#### **Plate-forme:**

Windows XP/2000/Me/98/95- **Version:**6.0

# **La Société WSKA – distributrice de Namo et de Copernic Agent professional**

#### **Présentation de la société :**

Fondée en 1992, WSKA a bâti sa réputation sur le sérieux de ses réalisations et la qualité de ses prestations en matière d'édition de logiciels. Avec un CA de 34.5 MF pour 2001, la société maintient un taux de croissance de l'ordre de 50% l'an depuis sa création.

L'équipe de 37 personnes est répartie de manière homogène entre les directions éditoriales, le marketing, la vente, et le support technique. WSKA a successivement réussi dans les différentes composantes qui constituent son activité actuelle d'éditeur et de republisher :

- ? La recherche et la sélection de logiciels performants en France et à l'international (USA, UK, Russie, République Tchèque, Taïwan, Corée...)
- ? La localisation de ces produits en français, allemand et espagnol (Génie logiciel, direction de projet, gestion d'aide...)
- ? La traduction des documentations, aides en ligne, interfaces utilisateur, fiches produits... L'assurance qualité : tests fonctionnels (fonctionnement), et cosmétiques, (affichages).

La commercialisation (relations presse, ouverture des réseaux de distribution directs et indirects). L'intégration et la maîtrise de ces composantes ont permis de construire une gamme de plus de trente logiciels, distinguée par la presse spécialisée du fait de son excellent rapport qualité/prix. Ces produits, dont le prix public moyen est souvent inférieur à 50 euros, sont particulièrement adaptés à la grande distribution moderne, mais rencontrent aussi un vif succès auprès des grands comptes.

WSKA a su créer un partenariat fort avec les acteurs principaux du réseau de distribution français : Innelec, Tech Data et INGRAM. Chacun de ces grossistes permet d'atteindre et de satisfaire plusieurs milliers de revendeurs en France et la plupart des enseignes de grande distribution. En direct avec les plus grands spécialistes : FNAC, Surcouf et les Vpcistes : HCS Misco, Siener Soft, Programmers Paradise, WSKA participe activement aux opérations marketing qui font la différence : catalogues, animation et formation des équipes de vente.

Les grandes entreprises sont particulièrement suivies : grâce à un partenariat actif avec les prescripteurs des grands comptes (Corporate Software, HIS...), WSKA réalise 23% de son chiffre d'affaires en licences sur site.A l'étranger, en plus d'une excellente collaboration avec les grossistes belges et suisses pour la diffusion des logiciels en français, WSKA obtient un succès croissant en commercialisant ses best sellers localisés ou anglais en Allemagne, en Espagne et au Portugal, et, plus récemment, au Royaume-Uni.

**WSKA Editions – France** 3 rue Joseph Cugnot 57070 Metz France

**t:** +33 3 87.18.78.00 **f:** +33 3 87.18.78.01 **Relations presse : [philchanet@wska.com](mailto:philchanet@wska.com) Commercial : [sales@wska.com](mailto:sales@wska.com) Support technique : [supptech@wska.com](mailto:supptech@wska.com)**

\*\*\*\*\*\*\*\*\*\*\*\*\*\*\*\*\*\*\*\*\*\*\*\*\*\*\*\*\*\*\*\*\*\*\*\*\*\*\*\*\*\*\*\*\*\*\*\*\*\*\*\*\*\*\*\*\*\*\*\*\*\*\*\*\*\*\*\*\*\*\*\*\*\*\*\*\*\*\*\*\*\*\*\*\*\*\*\*\*\*\*\*\*\*\*\*\*\*\*\*\*\*\*\*\*\*